## **REGISTRAZIONE DATI DEL PEDIATRA CHE EFFETTUA VACCINI COVID**

La registrazione del Pediatra di Famiglia ha lo scopo di consentire l'invio di messaggi urgenti ai Pediatri vaccinatori per SMS o via mail (es: informativa su variazioni di consegna, su eventuali lotti bloccati, etc.).

Il Pediatra che non dovesse registrarsi non potrà essere avvertito in caso di emergenza organizzativa.

Il link per la registrazione è [https://vaccinazionimmg.sanita.toscana.it](https://vaccinazionimmg.sanita.toscana.it/) ed utilizzare il tasto "Accedi all'Area Personale".

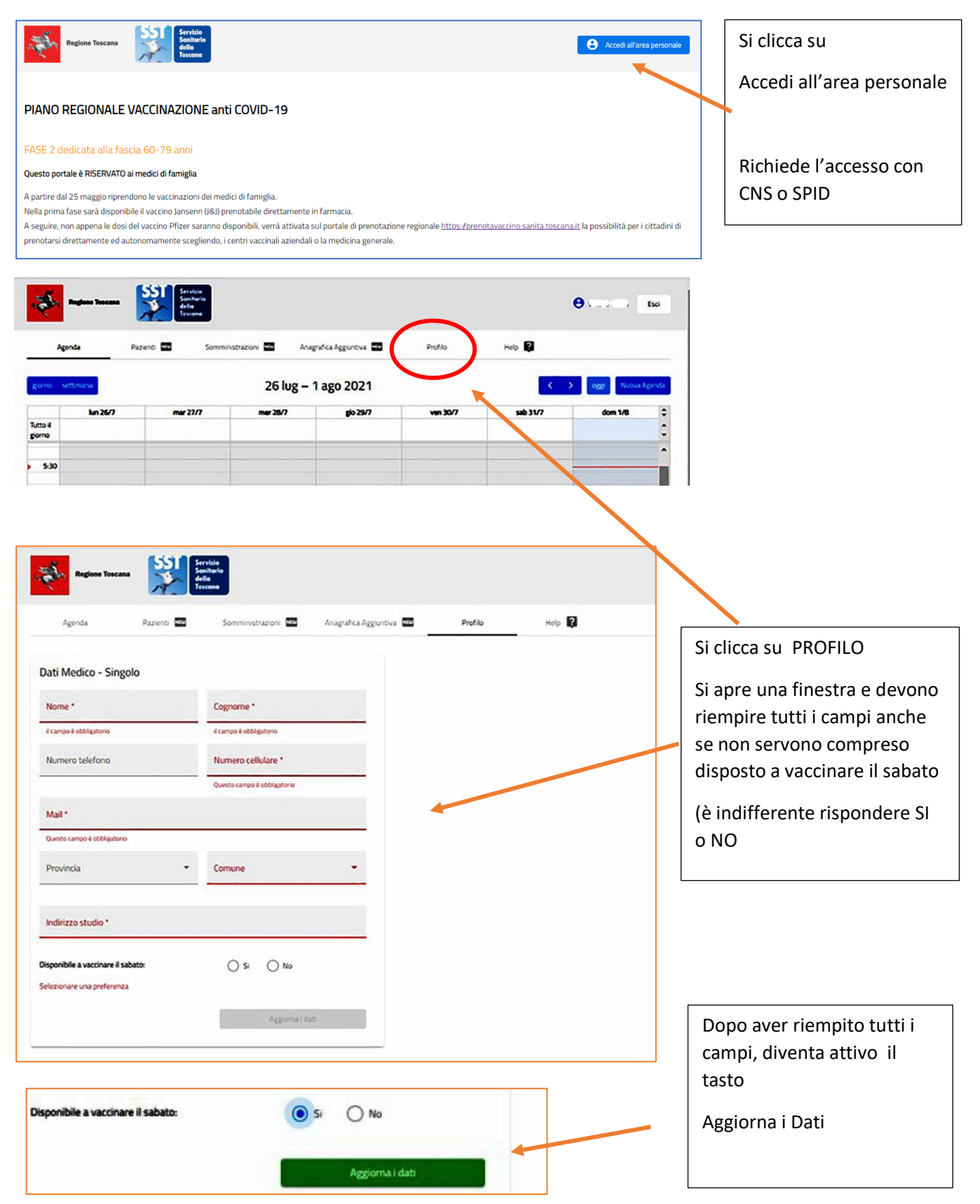

Al termine può essere richiesto di completare la configurazione scegliendo la Farmacia:

questa scelta deve essere fatta per completare la configurazione ma non esclude di rivolgersi anche ad altre farmacie per ordinare e ritirare i vaccini

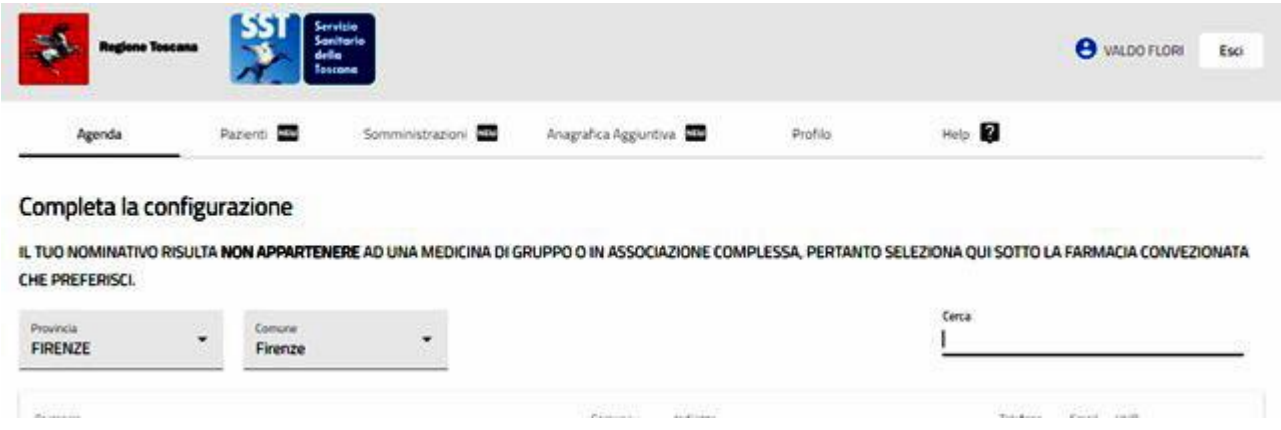